# **7games aplicativo toy**

- 1. 7games aplicativo toy
- 2. 7games aplicativo toy :rtp cassino
- 3. 7games aplicativo toy :jogar na betano

# **7games aplicativo toy**

Resumo:

**7games aplicativo toy : Aproveite ainda mais em condlight.com.br! Faça seu primeiro depósito e receba um bônus imperdível!**  contente:

# **7games aplicativo toy**

#### **7games aplicativo toy**

O 7Games é um aplicativo disponível para dispositivos Android e iOS, que reúne os melhores cassinos digitais do mundo em 7games aplicativo toy uma única plataforma. Com o 7Games, é possível realizar apostas esportivas, participar de torneios de casino, obter bonificações e muito mais, tudo de forma rápida e segura. Além disso, o aplicativo oferece acessibilidade, já que pode ser baixado em 7games aplicativo toy menos de um minuto no site oficial.

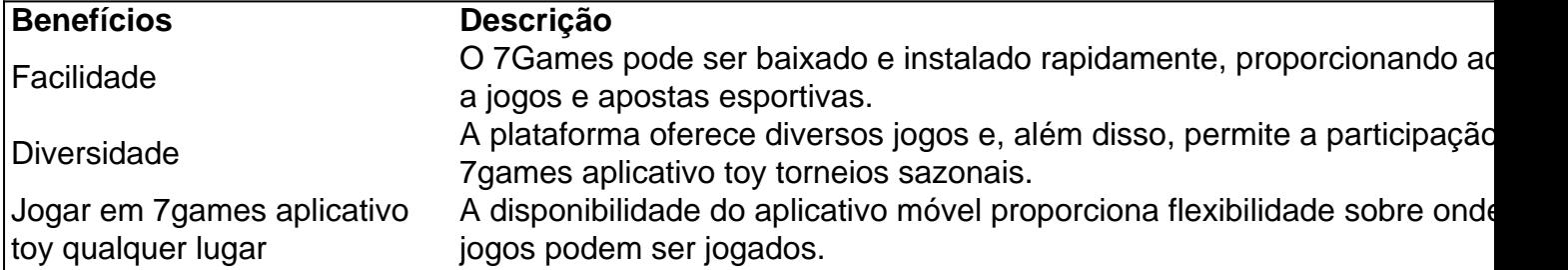

#### **Passo a Passo para se Inscrever no 7Games**

- 1. Crie Sua Conta
- 2. Ativar a Promoção
- 3. Realizar um Depósito

# **O Que Acontece se Baixar o Aplicativo 7Games a Partir de Outros Sites?**

Ao invés de utilizar o site oficial, as pessoas podem querer baixar o aplicativo através de métodos ilícitos. Isso porém pode tornar a 7games aplicativo toy informação vulnerável une ferramenta e que proporciona uma experiência de jogo comprometida.

#### **Casos Reais de Usuários**

Dúvida

Como baixar o aplicativo 7Games no meu celular?

N[oinfo freebet,](/info-freebet-2024-07-19-id-29820.html) os usuários podem encontrar um link específico para fazer download do aplicativo 7Games, sem se preocupar indevidamente de 7games aplicativo toy segurança online em

# **7games aplicativo toy**

Você é um fã de jogos japoneses e deseja jogar os mais recentes em 7games aplicativo toy 7games aplicativo toy própria língua? Isso é mais fácil do que você pensa. Neste artigo, vamos guiá-lo passo a passo sobre como fazer o download de jogos Japão no site 7games e outras lojas de aplicativos em 7games aplicativo toy seu dispositivo Android. E o melhor, sem precisar deixar o seu confortável lar.

### **7games aplicativo toy**

Os jogos japoneses às vezes podem ser bloqueados para usuários de fora do Japão, devido à restrições geográficas. Portanto, você precisará de uma VPN para desviar essas restrições para ter acesso aos conteúdos do site 7games e outras lojas de aplicativos japoneses. Uma VPN também garante a 7games aplicativo toy privacidade ao navegar na internet.

### **Como configurar uma VPN no seu dispositivo Android**

A primeira coisa a ser feita é configurar 7games aplicativo toy VPN. Para isto, você pode escolher uma VPN grátis para um período de teste, como TunnelBear, ou outra VPN oferecendo esse serviço. Siga as etapas abaixo para configurar nossa VPN:

- 1. Escolha uma VPN para obter uma conta.
- 2. Baixe e instale a VPN em 7games aplicativo toy seu dispositivo Android.
- 3. Abra a VPN e conecte-se a um servidor localizado no Japão.

Agora, você está livre para acessar o site 7games e outras lojas de aplicativos japoneses.

#### **Como criar uma conta japonesa para a loja de aplicativos**

As lojas de aplicativos, como a loja oficial do Google, irão exigir uma conta japonesa para acessar seus jogos. Aqui estão as etapas para criar 7games aplicativo toy conta japonesa:

- 1. Crie um e-mail japonês. Você pode obter um email japonês em 7games aplicativo toy provedores gratuitos, como o Gmail ou o Outlook, e seguir as etapas para /como-funciona-obonus-1xbet-2024-07-19-id-21471.html.
- 2. Abra a loja de aplicativos e selecione o*idioma*e a região em 7games aplicativo toy japonês. Em algumas ocasiões, você também terá que selecionar um local japonês como seu novo local.
- 3. Agora, você pode começar a procurar e baixar seus jogos favoritos.

#### **Transferência de arquivos para instalar Jogos**

A instalação de arquivos também poderá ser feita de outras maneiras, incluindo a <a href="https://wired/story/how-to-install-apps-outside-phon

# **7games aplicativo toy :rtp cassino**

# **7games aplicativo toy**

# **7games aplicativo toy**

# **A Abertura de APK no Android: O Que é Isso?**

### **Como Abrir um Arquivo APK no Android**

- 1. Abra as Configurações do dispositivo e selecione o item "Aplicativos".
- 2. Procure o item "Acesso especial" e selecione-o.
- 3. Selecione a opção "Instalar aplicativos desconhecidos".
- 4. Navegue até o navegador usado para baixar o arquivo APK (por exemplo, o Google Chrome).
- 5. Se solicitado, alterne a opção para permitir a instalação de aplicativos desconhecidos.

# **Por que abrir o APK do 7Games no Android?**

# **Consequências de Não Abrir APK do 7Games no Android**

- Problemas de compatibilidade do sistema operacional.
- Perda de conteúdo e recursos.
- Contas desatualizadas.
- Baixar o aplicativo pela Play Store.

# **Conclusão**

No mundo dos jogos digitais, a plataforma

7Games

tem se destacado por fornecer entretenimento de alta qualidade e uma variedade de opções para apostas online, especialmente no que diz respeito à tabela de probabilidades de apostas em 7games aplicativo toy futebol.

Plataforma de Ajuda e Suporte

Com o crescimento do uso de jogos digitais, torna-se cada vez mais importante que as plataformas ofereçam meios de suporte e assistência aos usuários. A

# **7games aplicativo toy :jogar na betano**

Um terremoto de magnitude 4,4 atingiu o super vulcão Campi Flegrei na Itália segunda-feira à noite causando danos leves 7games aplicativo toy Pozzuoli epicentro e tão longe quanto a cidade da Nápoles (cerca 20 quilômetros), segundo Instituto Nacional Italiano para Geofísica. Foram relatadas rachadura nas paredes e cornija 7games aplicativo toy queda, confirmou o porta-voz da Brigada de Bombeiros italiana à 7games aplicativo toy .

O terremoto de 4,4 a uma profundidade 3 quilômetros é o mais forte terramoto para atingir área altamente sísmica nos últimos 40 anos. De acordo com dados do INGV: "O tremor faz parte da tempestade sismica que já viu dezenas eventos sobre magnitude 2.0 nas últimas 48 horas".

O tremor de 4,4 às 20:10 hora local foi precedido por um terremoto 3,5 uma horas antes.

O INGV registrou 1.252 terremotos na área de Campi Flegrei no mês do abril 2024, a maioria com

uma magnitude inferior ao 1,0.

A última grande erupção do supervulcão ocorreu 7games aplicativo toy 1538, o que resultou na criação de uma nova baía no litoral sul da Itália. O INGV observou um aumento das atividades sísmicas desde 2024 e pode ser devido à construção ou ao magma sob a superfície dos gases (de acordo com vários especialistas).

O vulcão fica a cerca de 50 quilômetros do Monte Vesúvio, e propenso ao fenômeno conhecido como bradisseísmo durante o qual os solo aumentam ou caem devido à pressão sob 7games aplicativo toy superfície.O último grande ciclo foi 7games aplicativo toy 1984 mas vários vulcanólogos disseram que essa área está passando por um novo período desse fenómeno... Mais de 500 mil pessoas vivem na zona vermelha diretamente adjacente ao Campi Flegrei, segundo a agência italiana da Proteção Civil (CPI), que trabalha este ano para atualizar os planos 7games aplicativo toy caso do desastre.

Author: condlight.com.br Subject: 7games aplicativo toy Keywords: 7games aplicativo toy Update: 2024/7/19 3:20:01